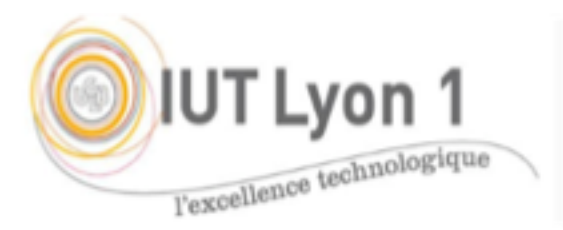

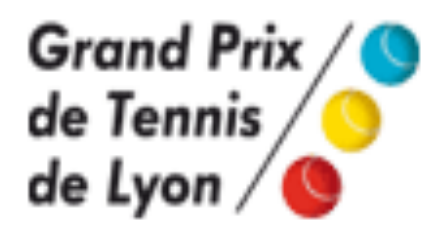

#### Etude de Cas réelle Open de Tennis de Lyon

#### IUT de LYON – module CPOA s3

#### Conception Programmation Objet Avancé UML/JAVA/web

#### 2018/2019

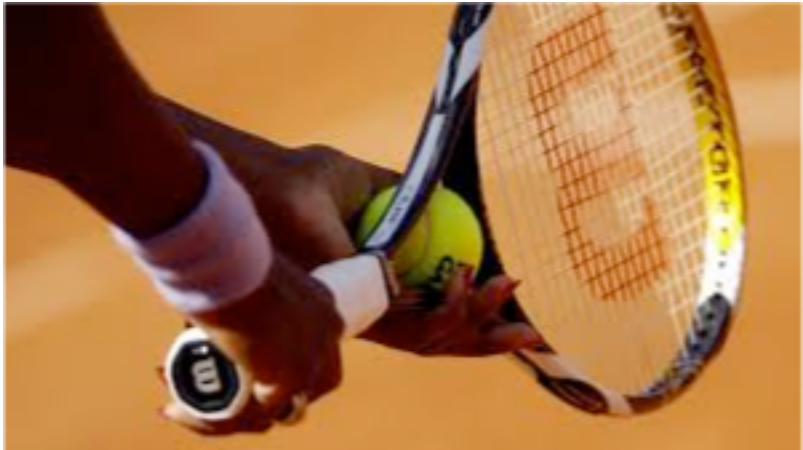

## Présentation du Module CPOA

- 44 heures
- Travail en trinômes
- 16h d'analyse & conception
- **124h de programmation**
- Les 3h finales : démonstrations / présentations au groupe
	- 19 juin 2019
- 2 rapports demandés
- L'AGL PAMC est proposé pour UML
- IDE Netbeans ou autre  $\rightarrow$  Java, web

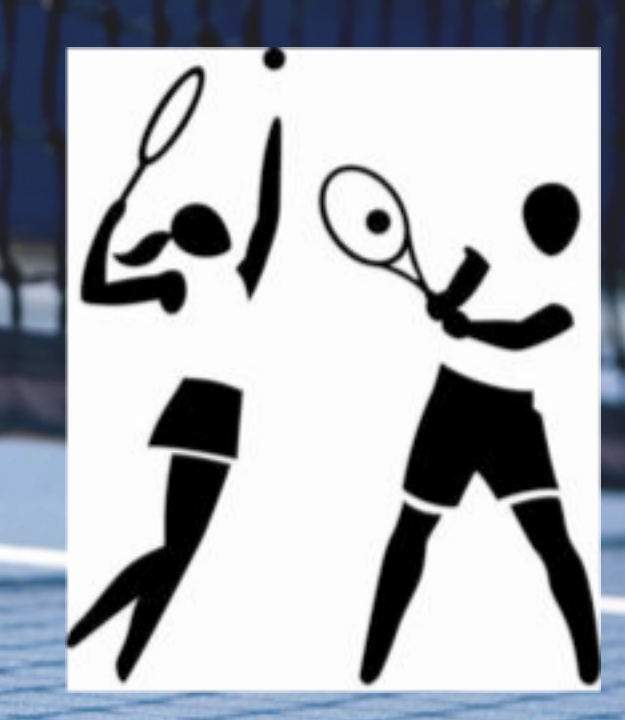

## Open Parc : présentation

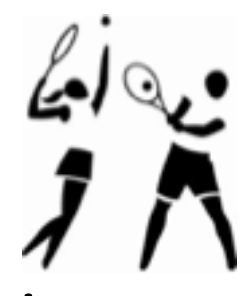

- Fondé en 1987, **l'Open de Tennis de Lyon** fait partie des tournois internationaux comptant pour le classement ATP 250.
- En 2017 : Open Parc Auvergne-Rhône-Alpes Lyon (ou Open Parc ARAL)
- **Terre battue**, au Parc de la Tête d'Or, la semaine précédant Roland-Garros.
- Le gagnant remporte un prix d'un peu plus de 500 000€ (tournois de Master 1000 : plus de 3M€).

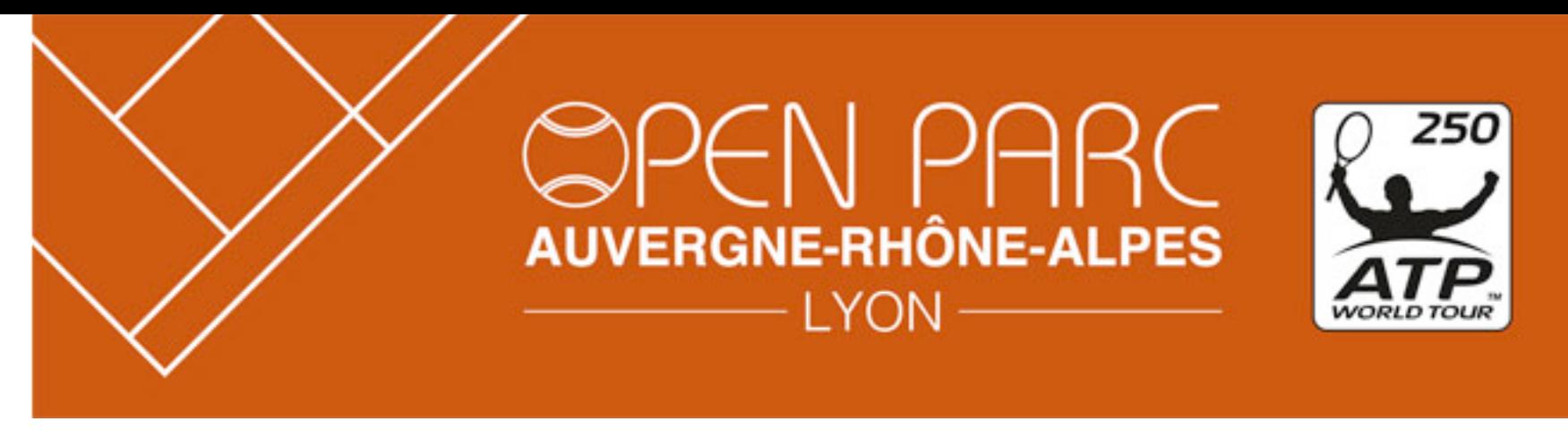

- En 2010, le tournoi de tennis de Lyon a été "délocalisé" à Montpellier, puis à partir de 2017, il revient **à Lyon**
	- sur terre battue au Parc de la Tête d'Or, durant la semaine précédant Roland-Garros (mai)
- L'Open a 2 tournois : Simple homme et Double homme
- Court central de 4500 places (sur le Vélodrome) + 3 courts annexes

# Open de Tennis : travail demandé

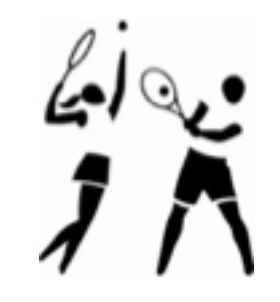

- Développer des applications pour **gérer le tournoi** sur une semaine (samedi → samedi)
- Il faut notamment **planifier** les matchs de *qualification* (matchs de simple, 32 joueurs, 4 d'entre eux rejoignent le tableau final)

#### – **3 tours, matchs à planifier sur les 2 premiers jours**

- + les matchs du *tournoi*
	- **Simple** : 16e de finale (32 joueurs en Simple, puis les 8e de finale etc., jusqu'à la finale, appelée *the Big Match* (Samedi)
	- **Double** : 8è de finale (32 joueurs, finale le samedi aussi). Démarre le Lundi (cf pgm  $\rightarrow$ )

#### Programme 2019

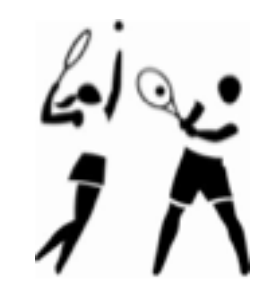

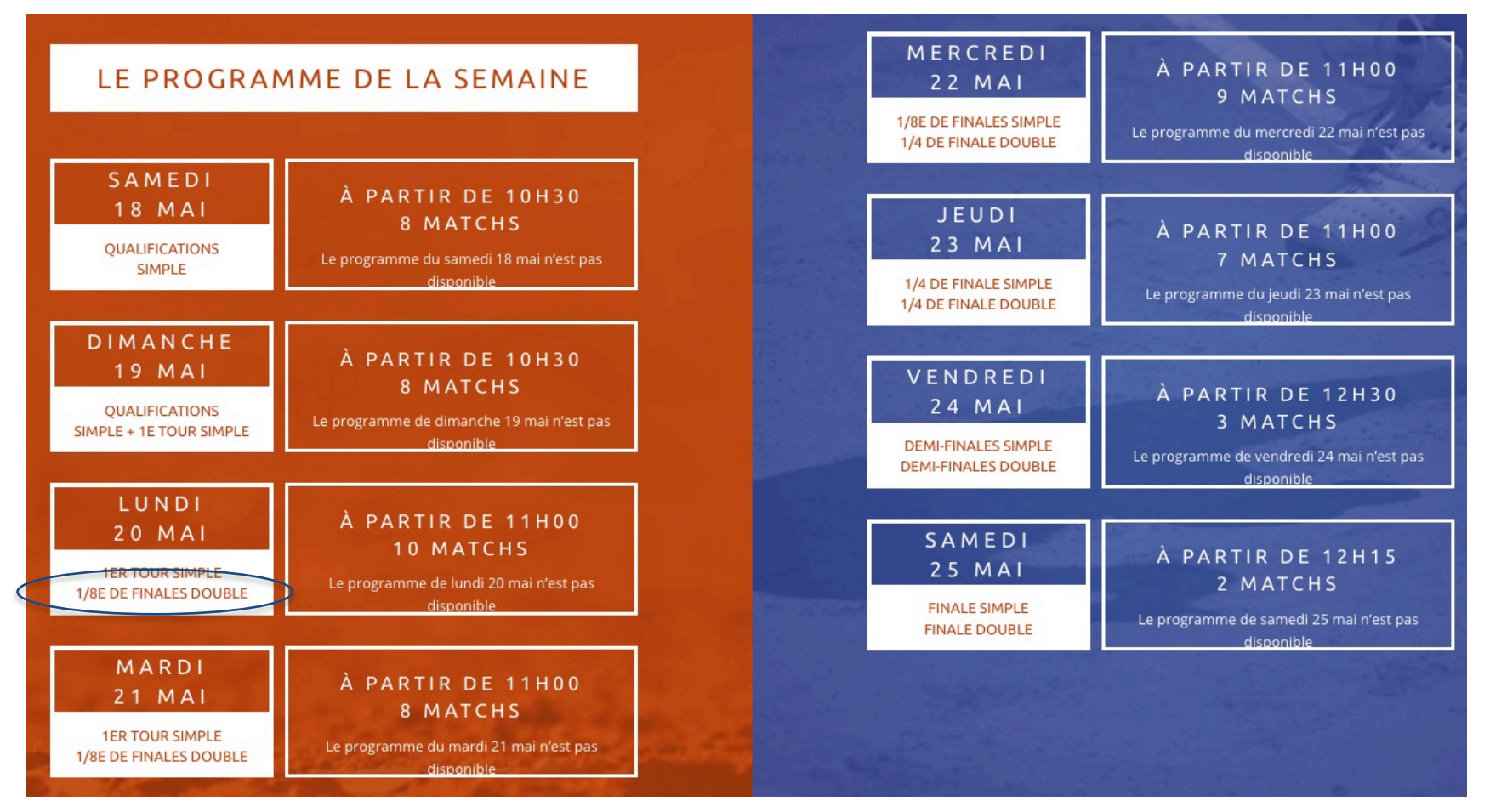

 $1<sup>er</sup>$  tour Simple =  $16<sup>e</sup>$  de finale (16 matchs, 32 joueurs)

- Un court central et 3 courts annexes Les courts  $\log$ 
	- *court central* où ont lieu les matchs de Simple et la finale Double
	- *courts annexes* pour les matchs de Qualif, de Double (éventuellement quelques Simples)
- Le court central est organisé en trois niveaux pour une capacité totale de 4500 spectateurs.

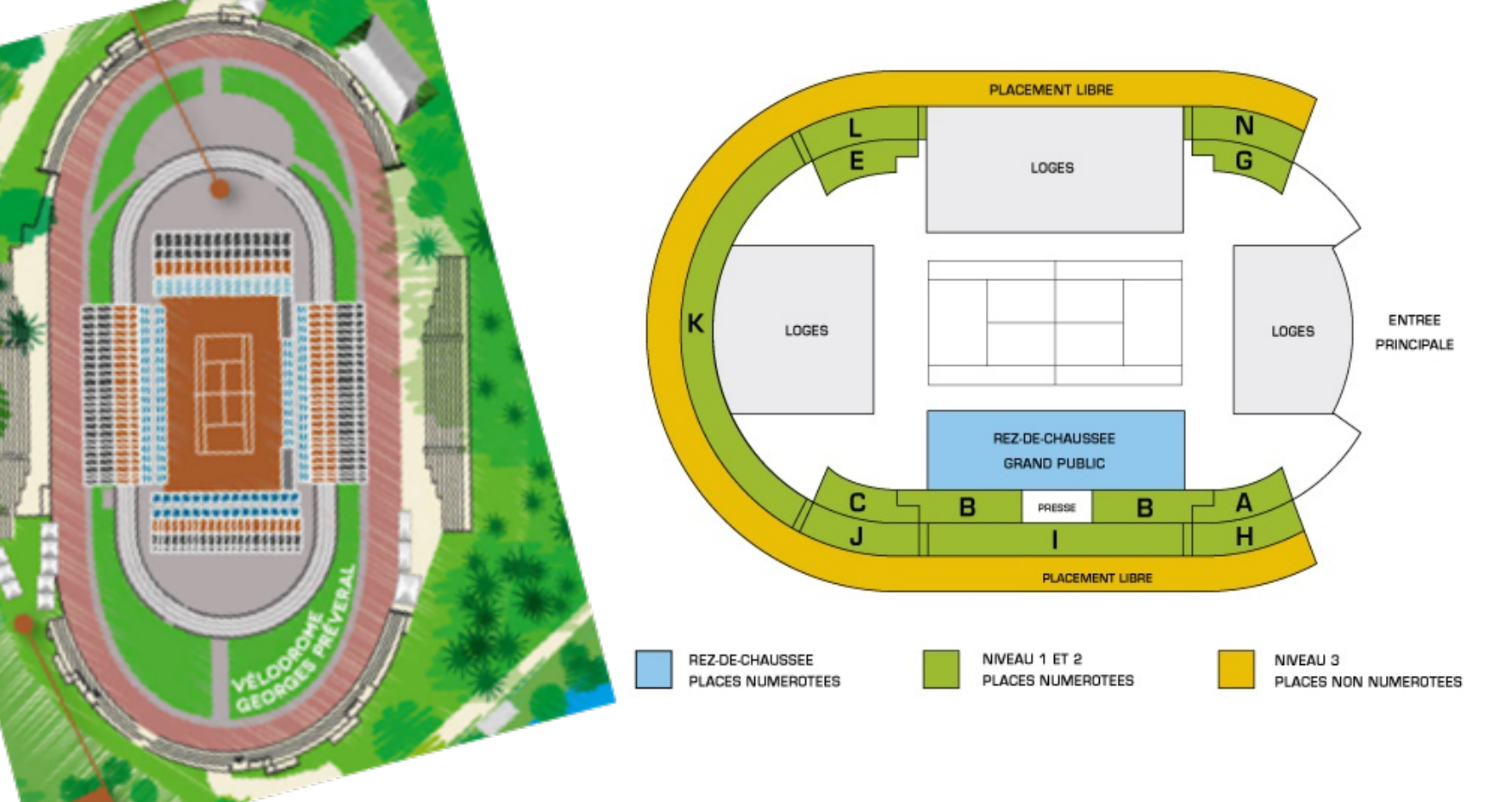

#### Tickets / Village

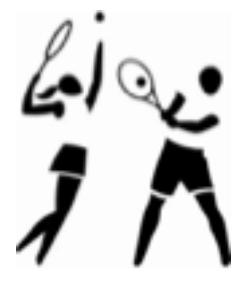

• Il existe différents types de billets : grand public, licenciés, promotions (associations...), invitations, et billets pour la Finale

Un village de 2000m2 est associé au Grand Prix, où se trouvent des restaurants gastronomiques et des stands liés au monde du tennis.

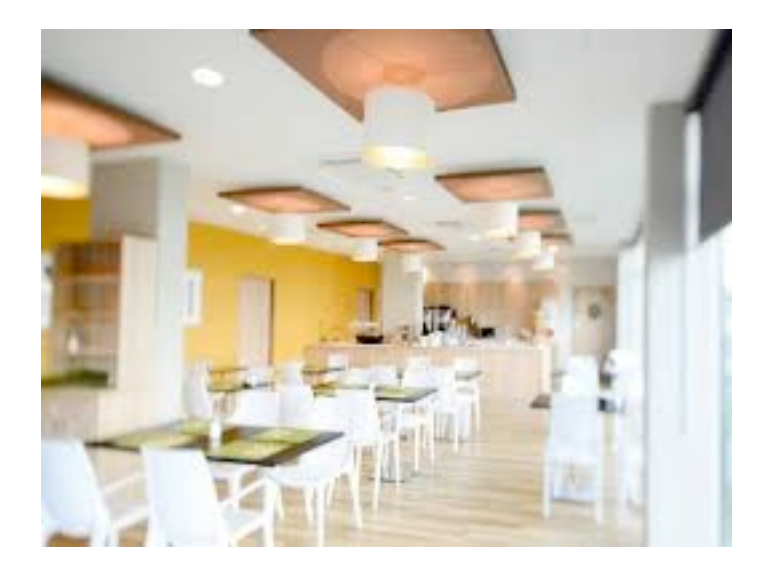

#### Open : durée

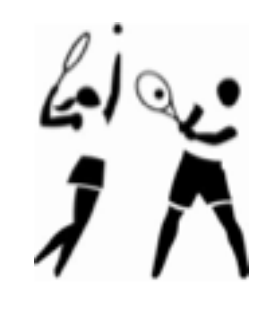

- Les qualifications ont lieu le samedi et le dimanche précédant le tournoi Double – Le 1er tour du Simple démarre le Dimanche
- Durant les 6 jours qui suivent, un quotidien et un programme officiel relatent la vie du

tournoi.

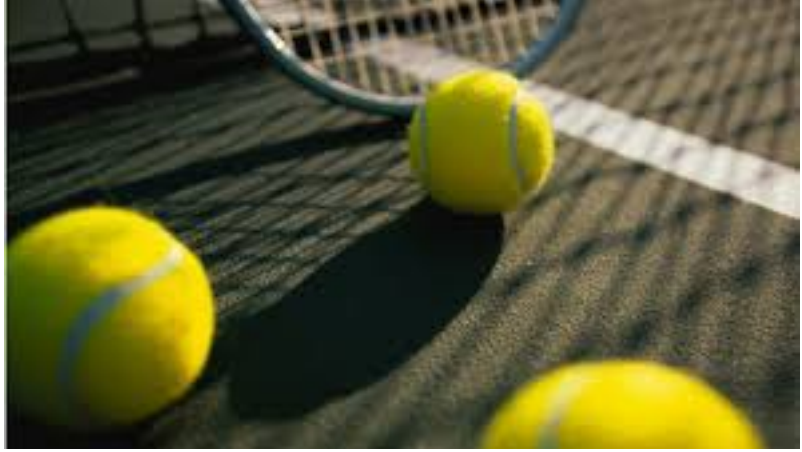

#### Les Comités

- Le tournoi est constitué de 3 comités :
	- un **Comité de Pilotage**,
	- Un **Service Informatique** chargé du site du Grand Prix et des applications nécessaires à la gestion du tournoi,
	- un **Comité Finances**.
- Leurs tâches respectives se déroulent 6 mois avant le Grand Prix (cf diagramme ci après).
- Il y a d'autre part un **comité OTG (***on the ground***)**, présent sur le tournoi chaque jour de match
- Il est composé de 5 membres, à l'interface avec les comités précédents :
	- Superviseur technique (balles, filets, ..)
	- Service Joueurs,
	- Communication,
	- Marketing
	- Kinésithérapeute

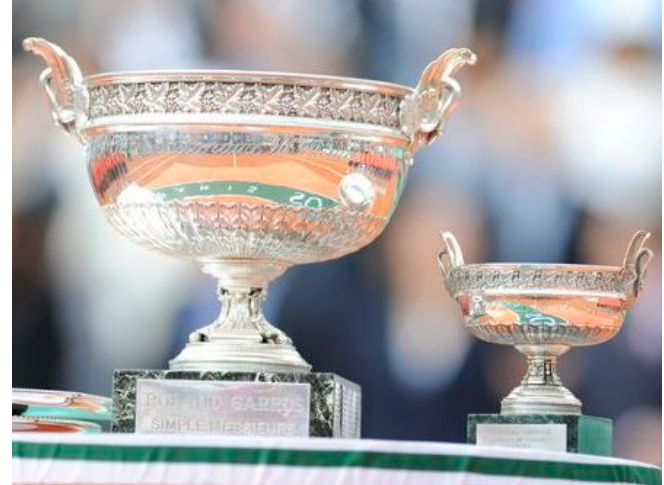

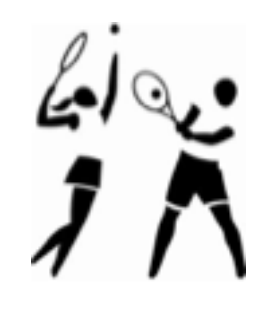

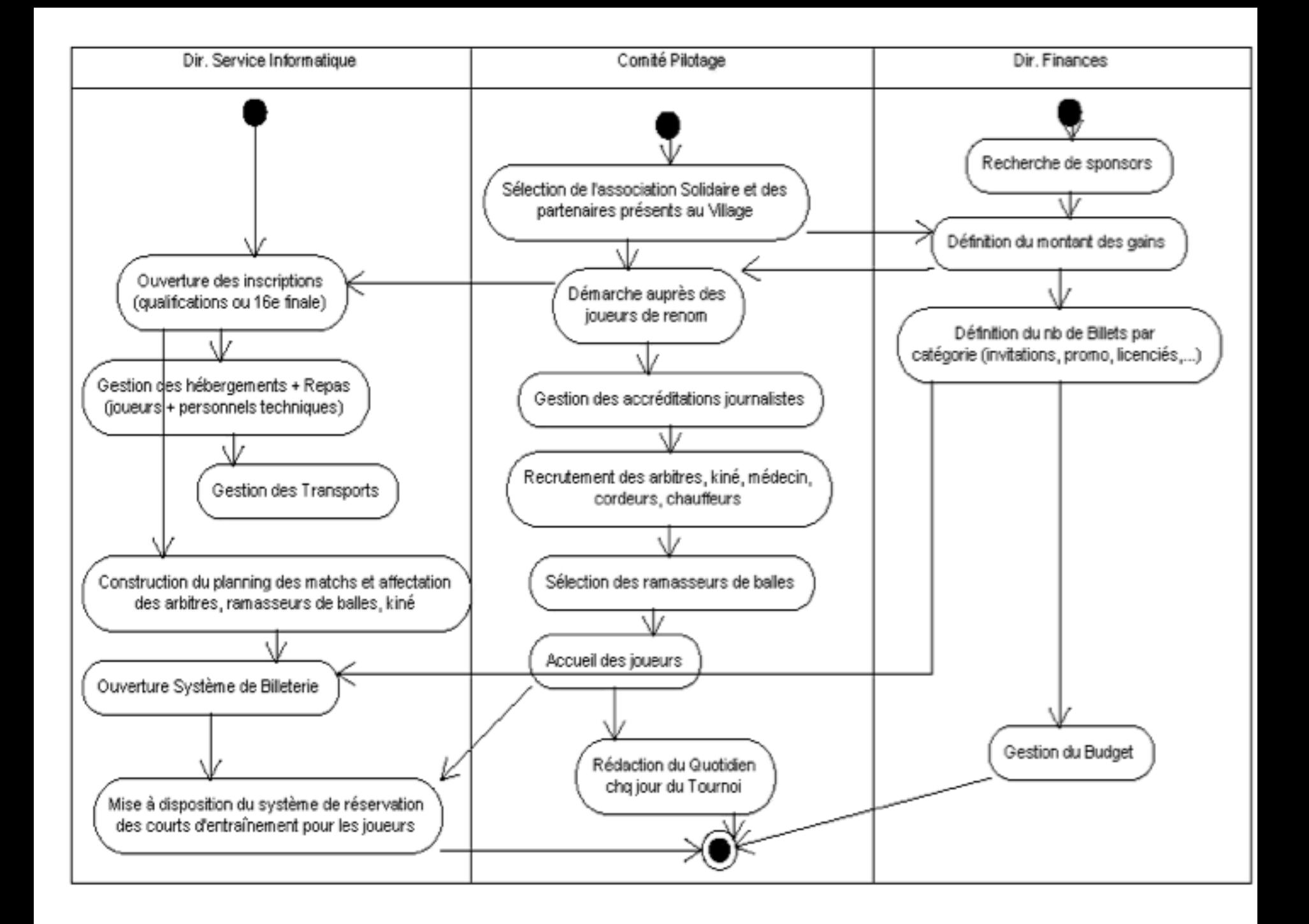

#### Les arbitres

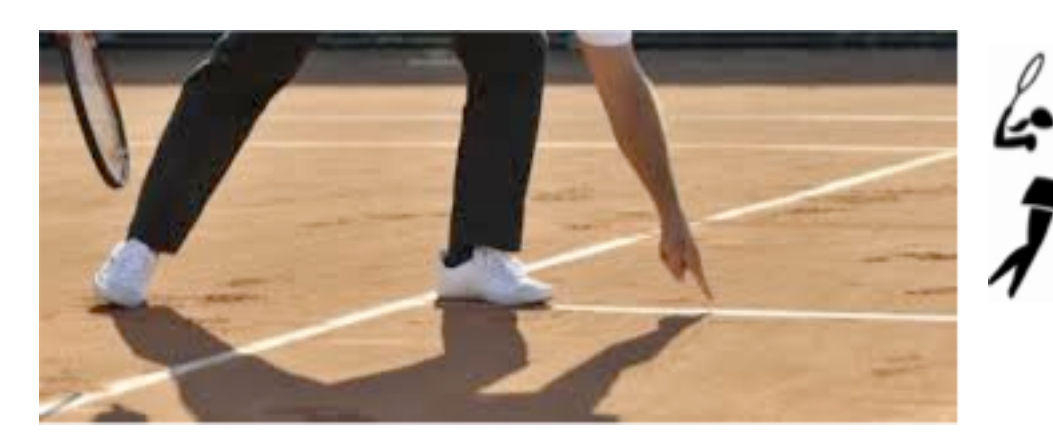

- Pour chaque tournoi, il y a **un juge-arbitre** et 30 arbitres de différentes catégories.
- Par match, il y a un **arbitre « de chaise »** (qui est par ailleurs responsable des juges de lignes), et 8 **juges de lignes**
- Sont affectées d'autre part deux équipes de 6 **ramasseurs de balles** par match

#### Les Journalistes

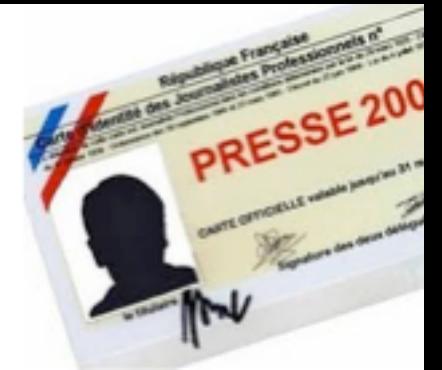

- Des accréditations de 3 niveaux sont distribuées aux journalistes qui leur permettent :
	- l'accès aux gradins du court pour tous les matchs (niveau 1),
	- de prendre des photos en bord de court (niveau 2),
	- d'accéder à l'espace *lounge* (niveau 3)
- L'attribution des niveaux d'accréditation est décidée par le Comité de Pilotage.
- On appelle **VIP** les journalistes ou personnalités du tennis **qui sont invitées** ou pour lesquelles le tournoi offre des services particuliers.
- C'est le Comité de Pilotage qui gère les VIP.

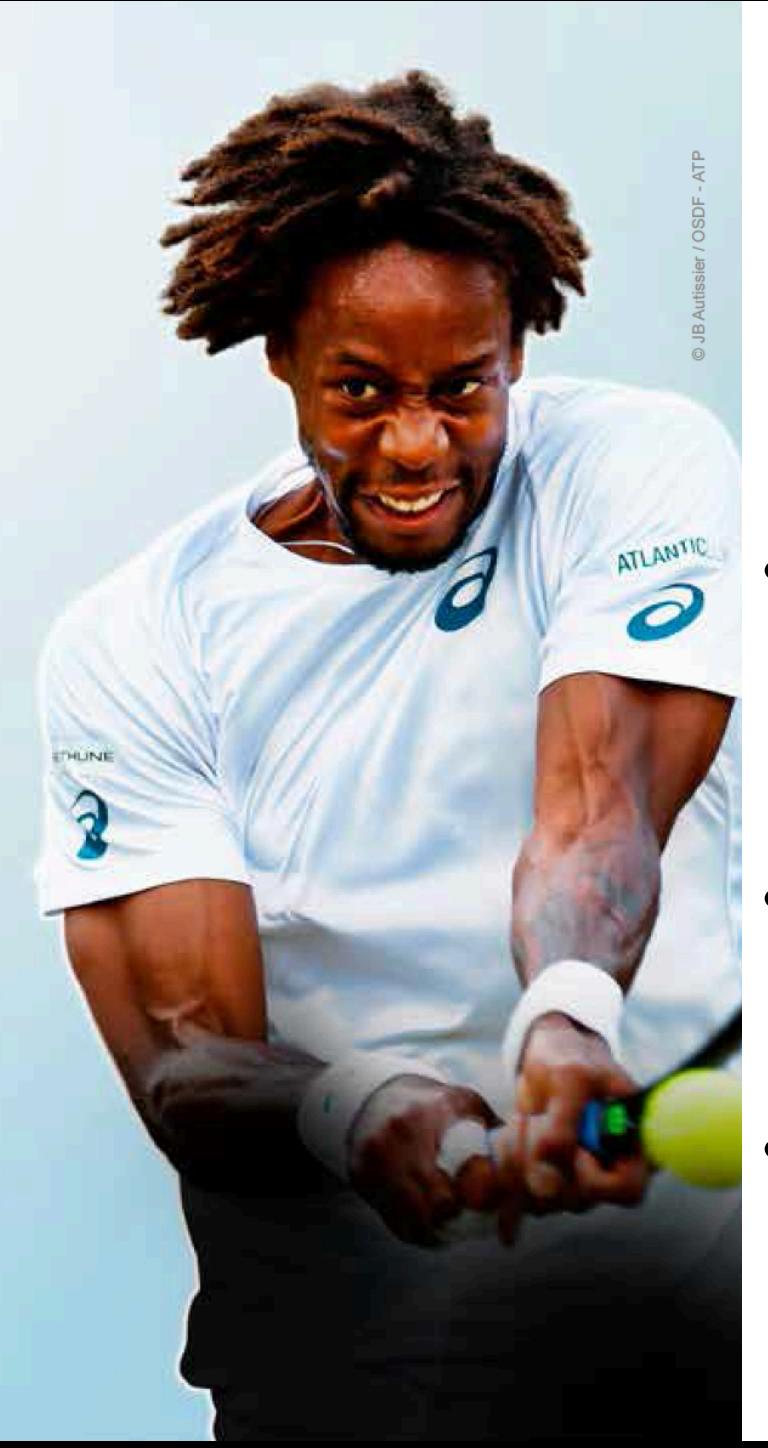

#### Sponsors

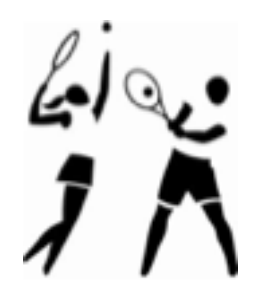

- L'Open de Lyon est un évènement fortement médiatisé (l'Equipe, la Région, etc.).
- Les appels et offres de parrainage sont gérés par le Comité de Pilotage.
- Le budget global du tournoi s'élevait à 3 millions€ en 2016.

#### Périmètre à traiter

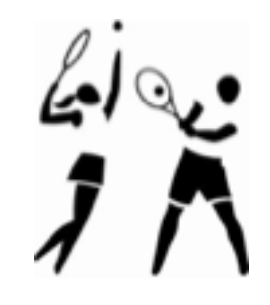

• Pour notre travail, voici une description simplifiée des modules :

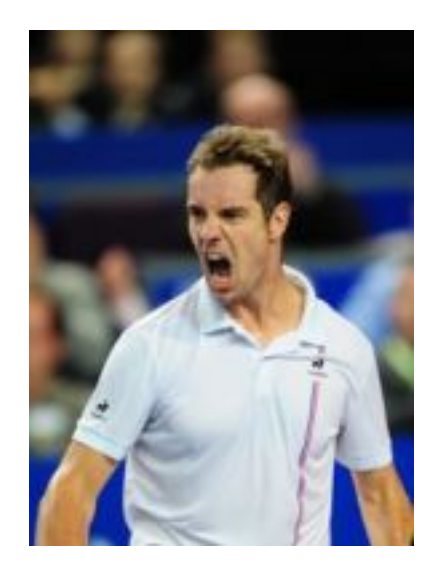

- *Gestion des VIP,*
- *Gestion des hébergements,*
- *Système de Billetterie*
- *Planning des matchs*

## Gestion des VIP (1/3)

VIP = personnes prises en charge par le tournoi : joueur, accompagnant de joueur, coach technique, manager, etc.) Il s'agit ici d'une application qui permettra entre autre :

– La constitution et le maintien de **fiches VIP** :

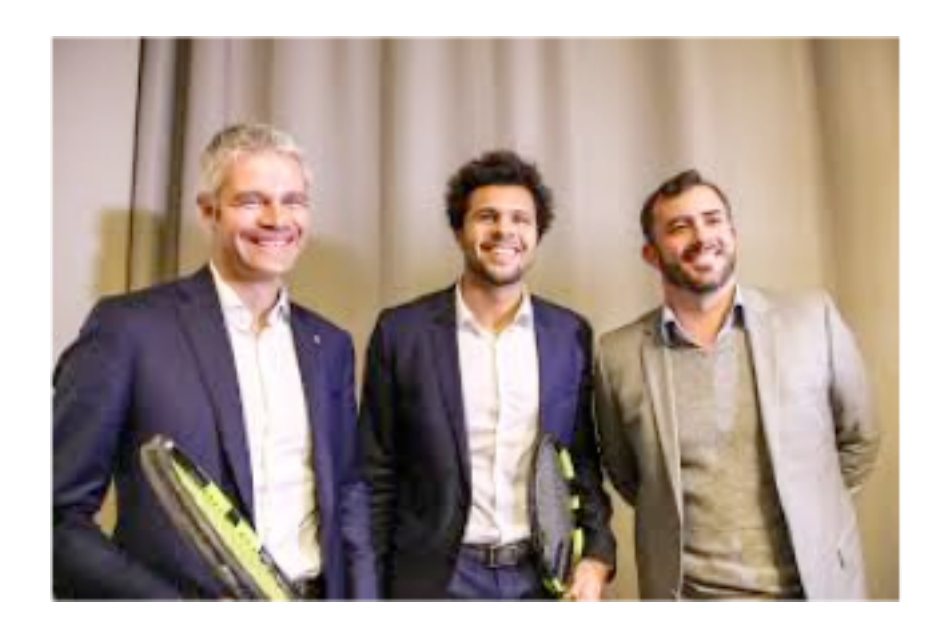

- Description du VIP avec leurs caractéristiques : photo, nationalité, classement ATP, nb de tournois de grands chelems (gagnés, finaliste), ), ce qu'on lui paye (*niveau* **de prise en charge**), etc.
- Vous ajouterez des éléments de votre choix, amusez-vous

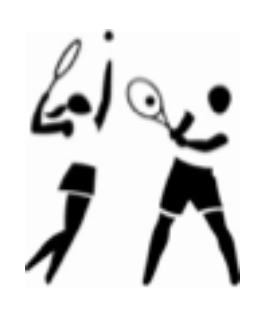

## VIP Management (2/3)

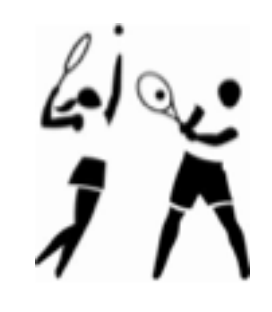

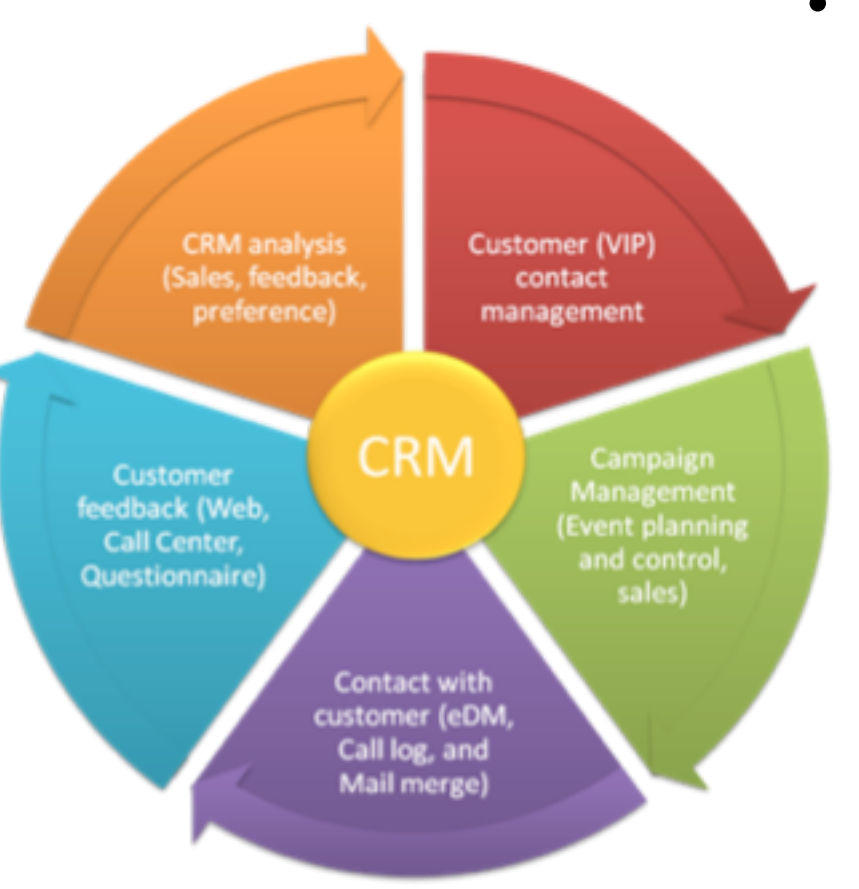

• La **gestion de la relation VIP** :

comme pour l'entreprise avec la CRM (*Customer Relation Management*, Gestion Relation Client), le festival a un impératif de qualité.

Il **garde donc une trace** de tous les *échanges* effectués avec ses invités (courrier, appel téléphonique, FAX) ainsi que toutes les *actions* entreprises pour répondre à leurs attentes (par ex. arriver en Porsche) avant ou pendant le tournoi

#### VIP Management (3/3)

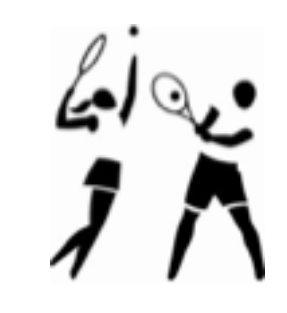

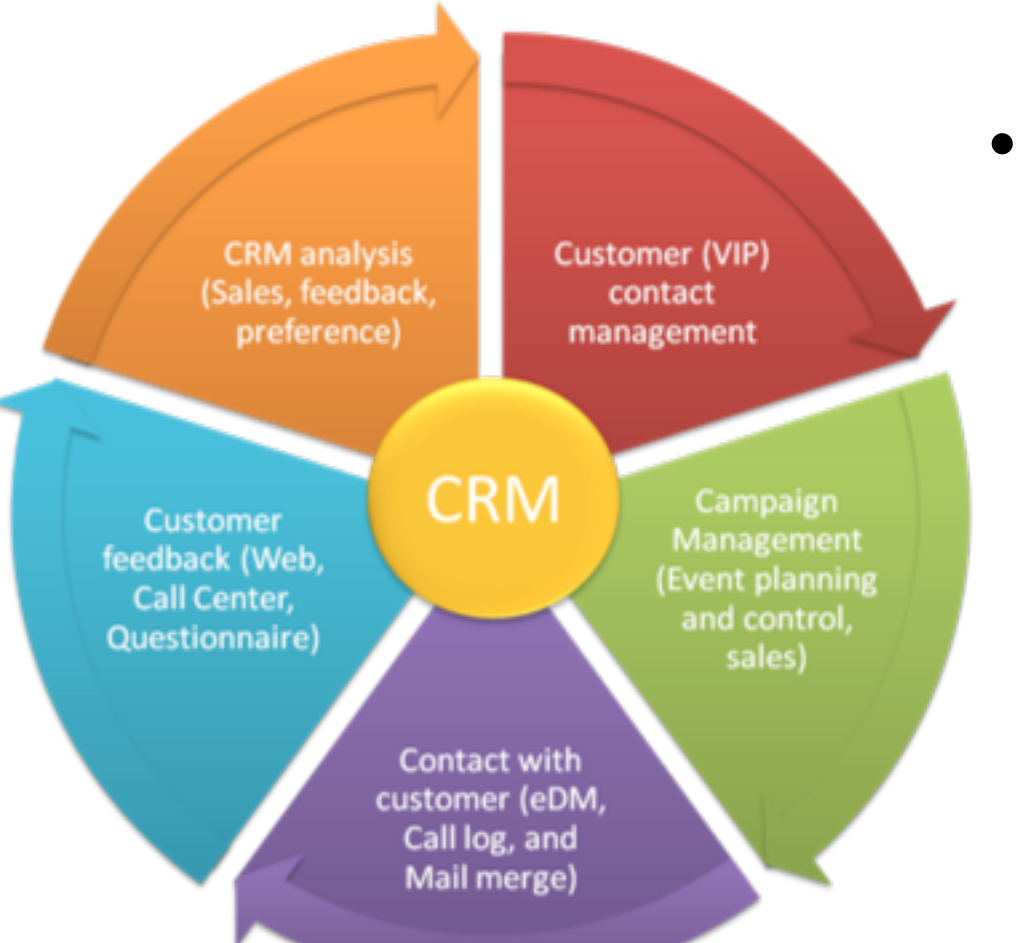

• Ce module sera proposé via une **application WEB,**  accessible depuis n'importe quel poste relié à internet (après authentification du responsable).

#### Gestion des Hébergements (1/3)

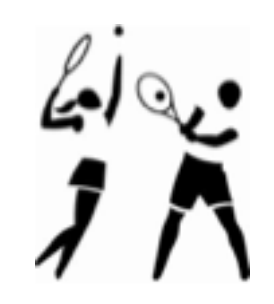

Cette **application WEB** permettra entre autre :

– La **saisie des caractéristiques** de l'hébergement par le Gérant de l'Hotel : le type (hôtel, villa, etc.) ; la localisation ; le nombre d'étoiles,.., ainsi que la description des services offerts (bar, restaurant, etc.)

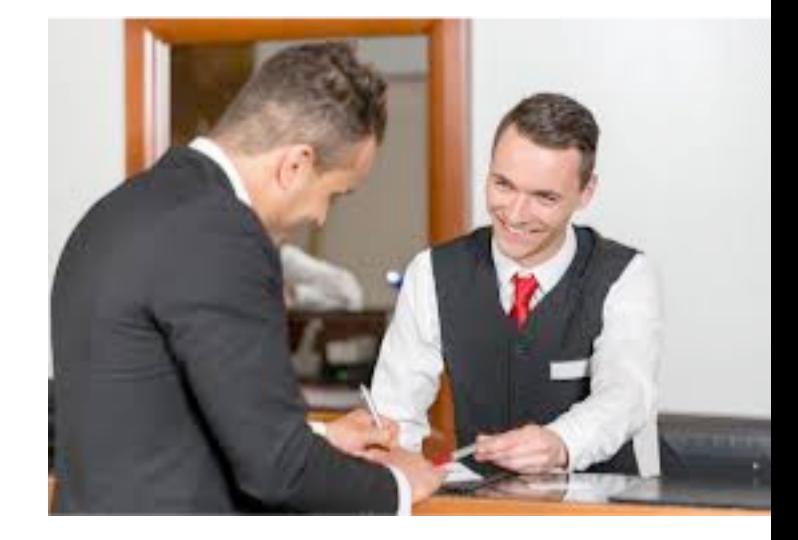

– Ainsi que la MàJ du nombre de places (chambres/lits) disponibles **chaque jour du tournoi** par le Gérant de l'Hotel

#### Gestion des Hébergements (2/3)

- Elle permettra aussi :
	- La **saisie d'une réservation** dans l'établissement : nombre de personnes, dates et vérification des **contraintes**  (**arbitres et joueurs ne doivent pas être logés dans le même établissement**, l'équipe accompagnant un joueur peut préférer se retrouver au même endroit)

Par le resp. Hébergement du tournoi

– (En fait les réservations se font majoritairement **AVANT** le tournoi, seuls quelques besoins supplémentaires de logement arrivent pendant le tournoi)

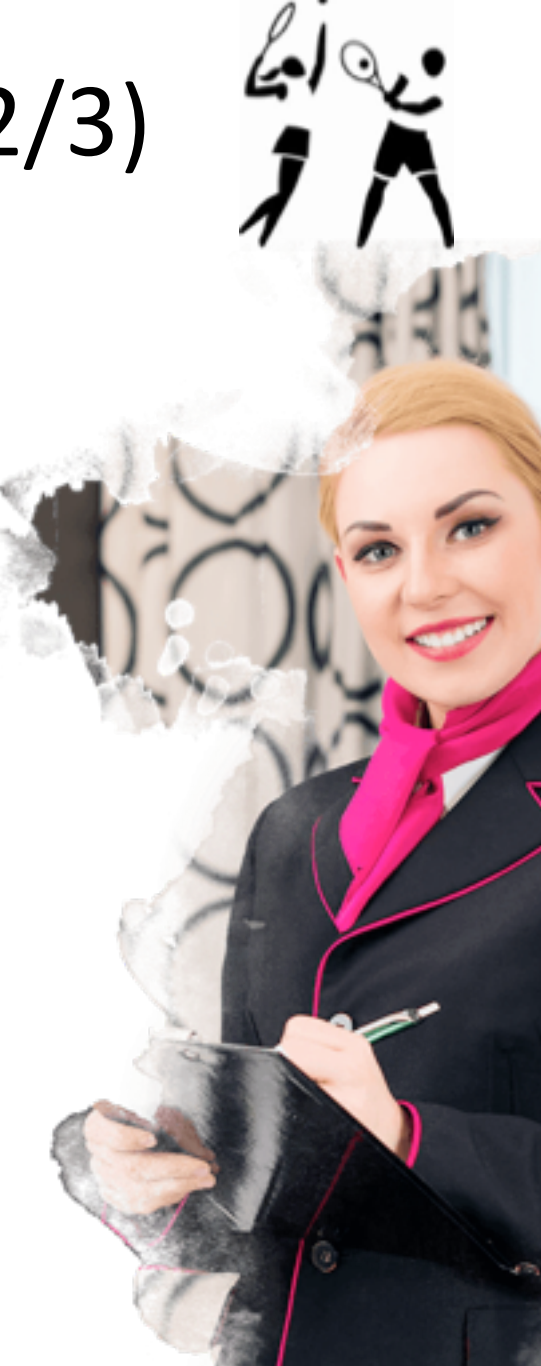

## Gestion Hébergements (3/3)

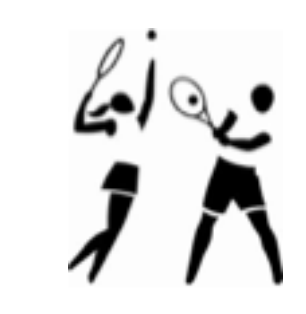

- Ainsi ce module web possède **2 utilisateurs distincts** :
- Le gérant de l'hôtel : description de son établt + saisie des disponibilités
- La personne du staff : pour la création d'un nouvel hébergement partenaire (avec un compte) et la gestion des réservations des VIP

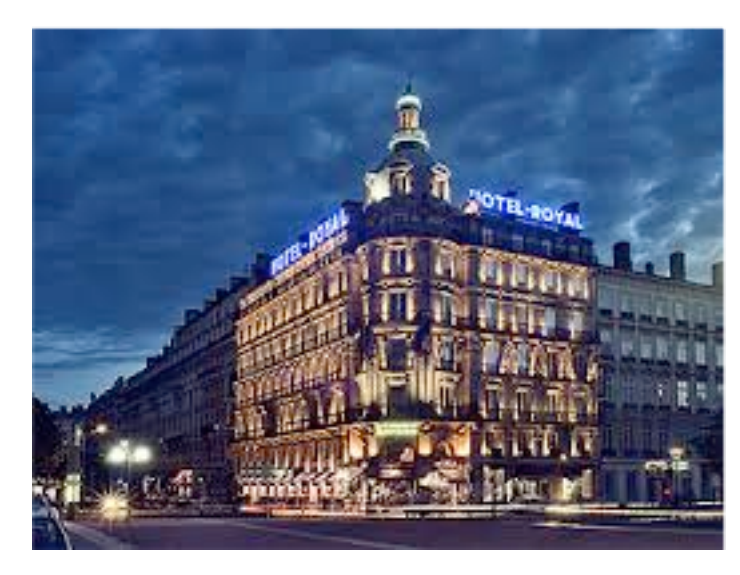

#### Le Système de Billetterie (1/3)

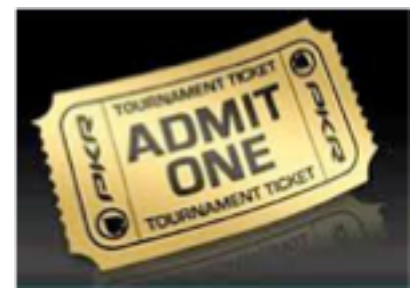

- Permettre aux internautes d'acheter les billets sur Internet en fonction du **nombre de places** affectées à chaque catégorie par le Comité de Pilotage.
- Il existe 5 types de billets différents :
	- *Billets Grand Public* : (hors finales) le prix de ces places est fonction des jours et des catégories de places (cf. schéma Court Central).
	- *Billets Promo* : le Comité distribue un certain nombre de codes promotionnels (une dizaine de codes, chacun donnant droit à un certain nb de billets) permettant d'assister au tournoi à des tarifs préférentiels.
		- La réduction est de 20 à 30% du prix Grand Public. Le système applique le taux associé au code, lors de l'achat du billet.

#### Vélodrome : court central

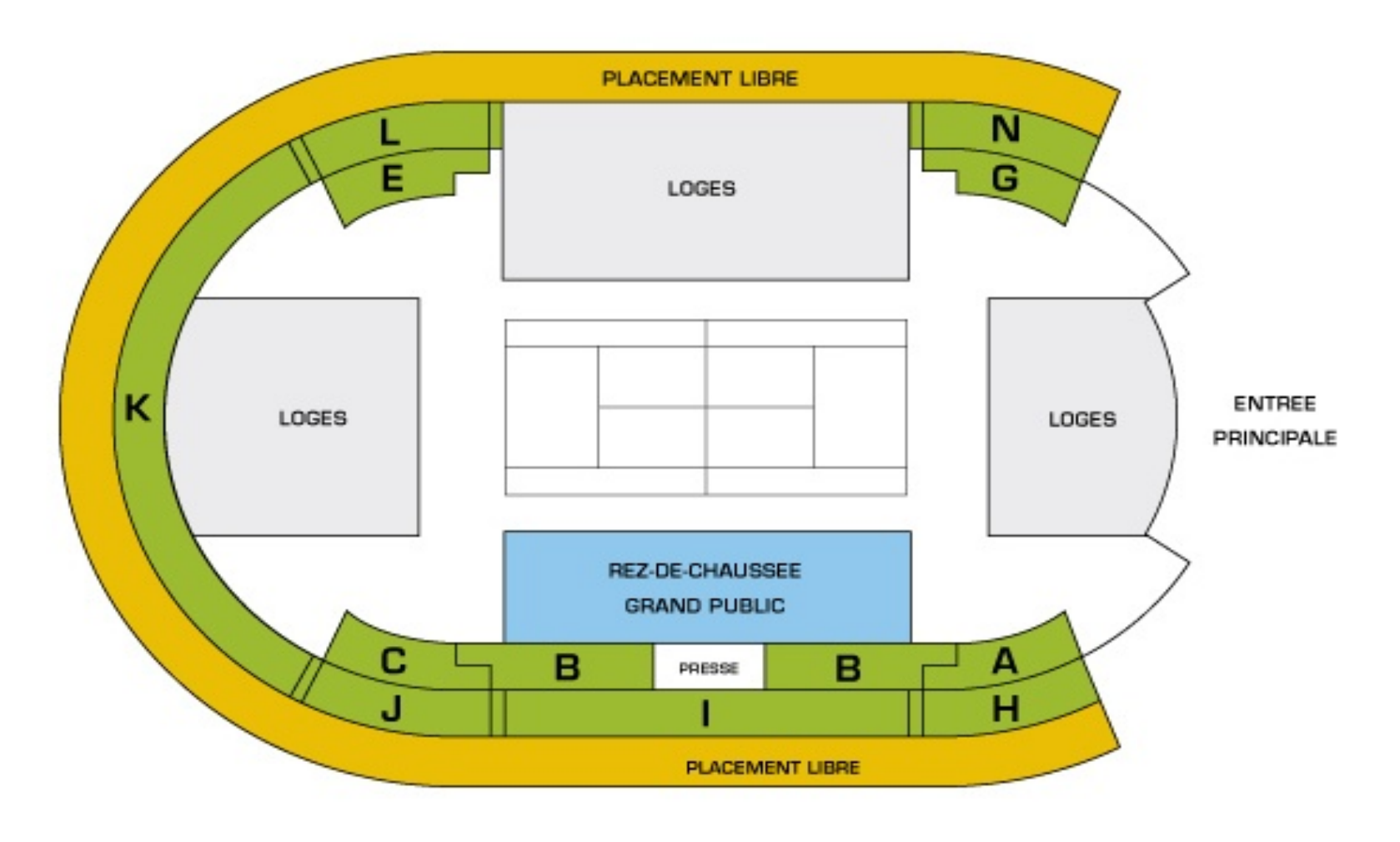

REZ-DE-CHAUSSEE PLACES NUMEROTEES

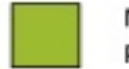

NIVEAU 1 ET 2 PLACES NUMEROTEES

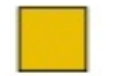

NIVEAU 3 PLACES NON NUMEROTEES

#### Le Système de Billetterie (2/3)

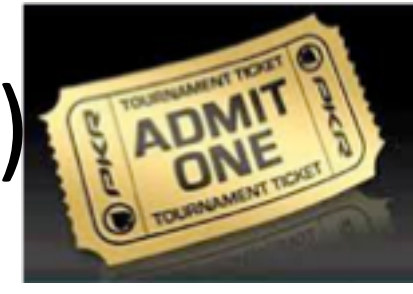

• *Billets Licenciés* : réservé à tout possesseur d'une licence de Tennis. Le joueur doit saisir son numéro de Licence pour acheter le billet. On suppose disposer du fichier national des licences pour vérification. Là aussi, la réduction appliquée est un % défini par le Comité de Pilotage, comme pour les billets Promo.

– (Ces billets représentent environ 30% des ventes de billets)

• *Billets Journée de la Solidarité* : chaque année une association différente bénéficie de la vente de ces billets à des tarifs préférentiels

– Un code promotionnel devra être saisi lors de l'achat

# Le Système de Billetterie (3/3)

• *Billets « the Big Match »* : ce sont les places pour les 2 finales et leur prix est aussi fonction des emplacements.

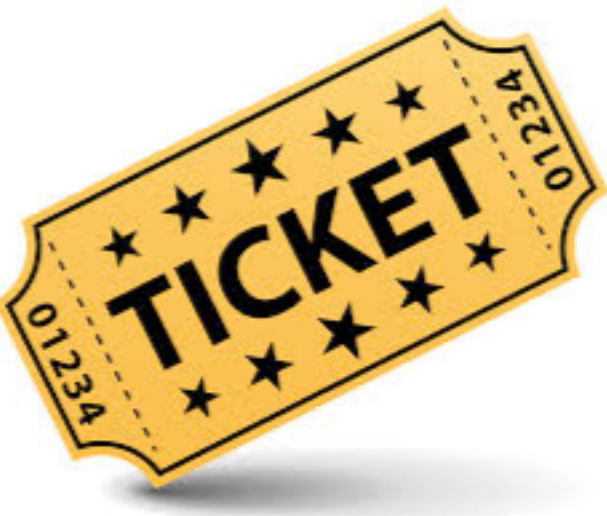

#### Paiement des Tickets

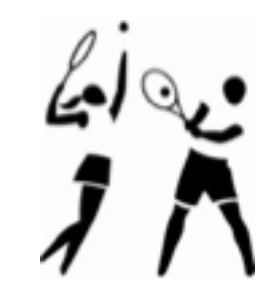

- On ne **gèrera pas le paiement**
	- Juste prévoir une page « Vous allez être redirigé vers le site de paiement »
- Mais penser aux pages de **back-office** permettant de définir le nombre affecté à chaque catégorie de billets, et le prix de chacun :
	- C'est l'équipe du tournoi qui définit : le taux de réduction appliqué, le nombre de billets affectés à chaque code promotionnel, et bien entendu le prix des billets (finales incluses).
	- Ces éléments sont **variables** d'une année à l'autre

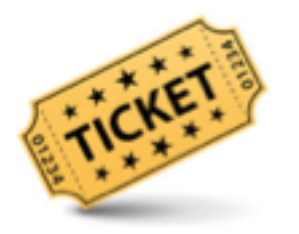

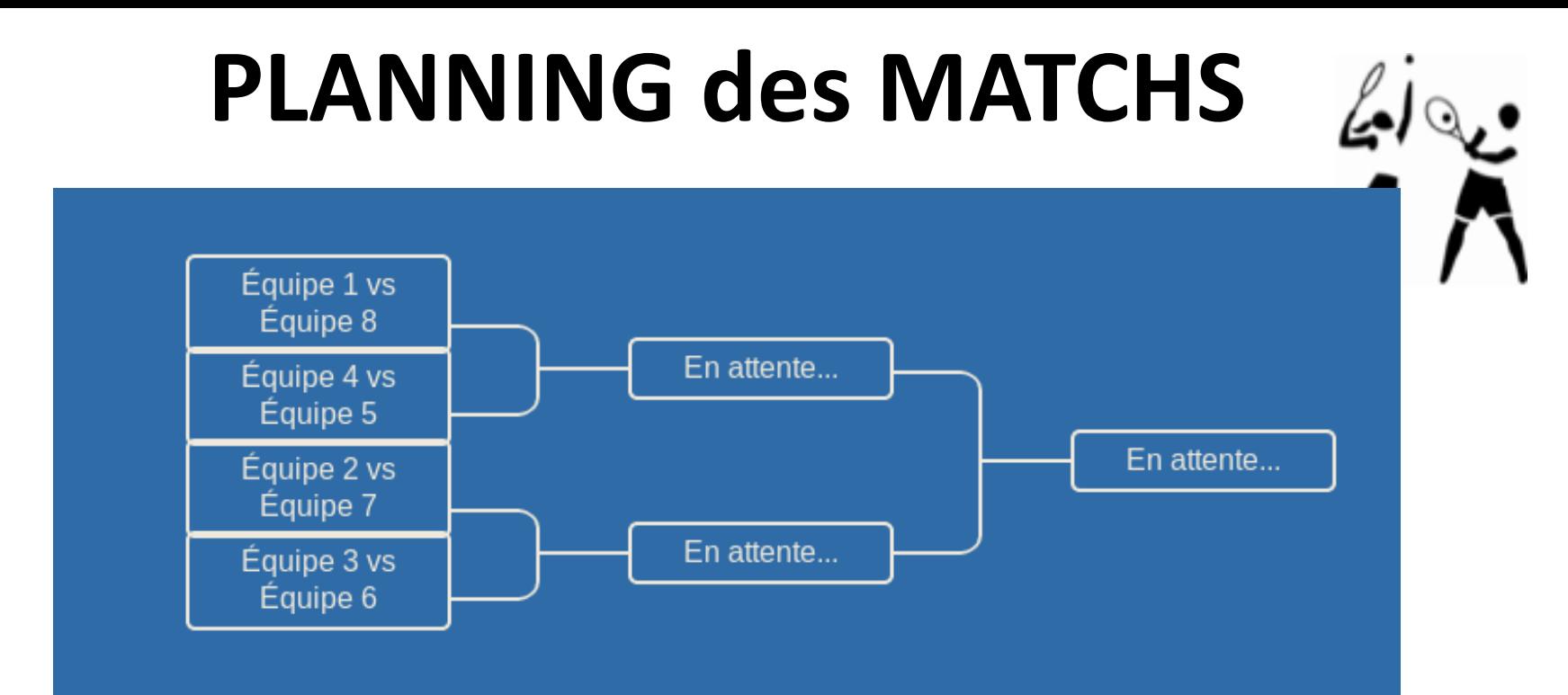

- Ce module effectue la répartition des arbitres et ramasseurs de balles sur les matchs, affecte les courts pour les matchs et les entraînements :
	- Il y a 8 jours de matchs (du samedi au samedi),
	- Il faut placer les 8 arbitres de lignes et l'arbitre de chaise sur les différents matchs en fonction de leurs compétences respectives
	- On affecte en général 2 équipes de 6 ramasseurs par match

## Contraintes, Entraînement

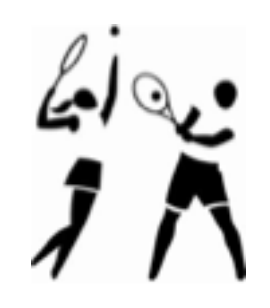

- (Faire preuve **de bon sens** : un joueur qui joue à la fois en simple et en double ne doit pas être planifié sur 2 matchs qui ont lieu en même temps)
- Un **arbitre de chaise** est un arbitre de catégorie **ITT1**, les arbitres de ligne sont des arbitres de catégorie minimale **JAT2**.
- Pour des raisons d'équité, un même arbitre de chaise ne doit pas juger **plus de 4 matchs** sur la durée du tournoi (2 en Simple et 2 en Double)
- Arbitre de chaise : pas de même nationalité qu'aucun des joueurs
- Les joueurs peuvent réserver des *courts d'entraînement*  en dehors des horaires des matchs

#### Affecter les courts

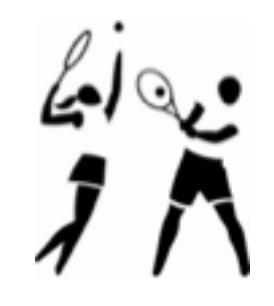

- La **réservation des courts d'entraînement** est possible **pour les joueurs** pendant tout le tournoi
	- un seul nom suffit pour la réservation, avec heure de début, durée (horaire libre)
- Hormis les finales, les matchs sont répartis sur 4 tranches horaires :
	- matin (8h), matinée (11h), midi (15h),
	- après-midi (18h), soirée (21h)
- Les **finales** Simple et Double ont lieu le **Samedi**

#### **Planning des matchs**

- L'application devra aider l'utilisateur à placer un match su un créneau donné, en vérifiant les contraintes.
- Les contraintes dépendent :
	- **du type de match** : tournoi ou entraînement, pour les matchs de tournoi : Qualifications, tournoi Simple ou Double.
	- **repos** : faire qu'un joueur qui joue en simple un jour J ne joue pas en plus en double la même (demi)-journée J
	- les **nationalités** et catégories d'arbitres : l'arbitre de chaise doit être d'une nationalité différente de celle des joueurs,
	- la **date** (un jour de semaine du tournoi)
	- le **créneau horaire**, etc.
- Pour la réservation d'un court (d'entrainement) par un joueur, il suffit d'afficher de façon claire quels sont les courts disponibles
- Le tournoi Simple comprend 32 entrées : au min 22 entrées directes, au max 3 *wild Cards* (invitations) et 4 qualifiés

## Comment procéder ? (1/2)

- **Créer** un **1er planning des matchs** d'un type donné (Simple Messieurs, Double Messieurs, Qualifications) à partir de la liste des joueurs *fournie*, des courts et des tranches horaires proposées.
	- Idée : faire 2 groupes aléatoires de joueurs, choisir un dans chaque groupe
	- $-$  Il y a 16 matchs à planifier pour le 1<sup>er</sup> round (16<sup>e</sup> de final), le reste en découle.
- Ensuite on ajoute les **arbitres** et les **2 équipes de ramasseurs**, un **court**, l'horaire donné, etc. en respectant les contraintes spécifiées.
- Prévoir de mentionner le **nom des gagnants** et le **score**  une fois le match terminé.

## Proposition d'élaboration (2/2)

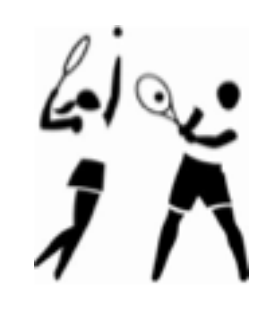

- Ensuite le module permet au Responsable du Planning de **modifier**, **supprimer** ou **déplacer** un match du planning existant sur un autre créneau (parmi ceux possibles)
- On aura noté que ce module comprend de fait 2 parties distinctes :
	- l'une à destination du **Responsable des Planning** pour la définition du planning initial des match,
	- une autre à destination des **joueurs**, pour ce qui concerne la réservation d'un court d'entraînement à un horaire donné pendant le tournoi.
- Ces 2 applications seront développées en Java.

#### **Travail demandé**

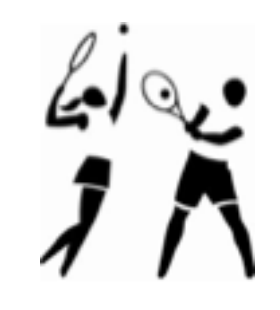

- Analyser, Concevoir et Implementer l'application permettant de gérer le tournoi Open Parc ARAL avec **au moins 2 modules** :
	- 1. Le module java de **Planning des Matchs**
	- 2. Un module **Web** à choisir parmi *Gestion VIP*, *Gestion de l'hébergement* ou *Billetterie*.
- Les encadrants ne connaissent pas nécessairement le PHP. Ils jouent le rôle de **client**.
- Vous pouvez utiliser un **framework web**, si vous le connaissez (Spring, Bootstrap…)

#### Méthodes / Technos

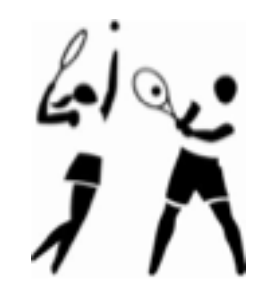

• L'analyse sera effectuée en **UML** et l'implémentation en **Java** et **PHP/WEB**

– Framework accepté si déjà maîtrisé

- On veillera à bien scinder les 3 couches : *Présentation*, *Métier* et *Persistance* des données
	- Permettre un changement d'interface ou de BD, sans avoir à modifier tout l'ensemble
- Données communes aux 2 modules : **faire une seule BD** pour les 2 modules

#### **Couche Presentation**

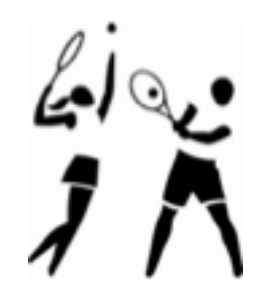

• Elle concerne toutes les interactions avec les utilisateurs (module WEB choisi et module Java)

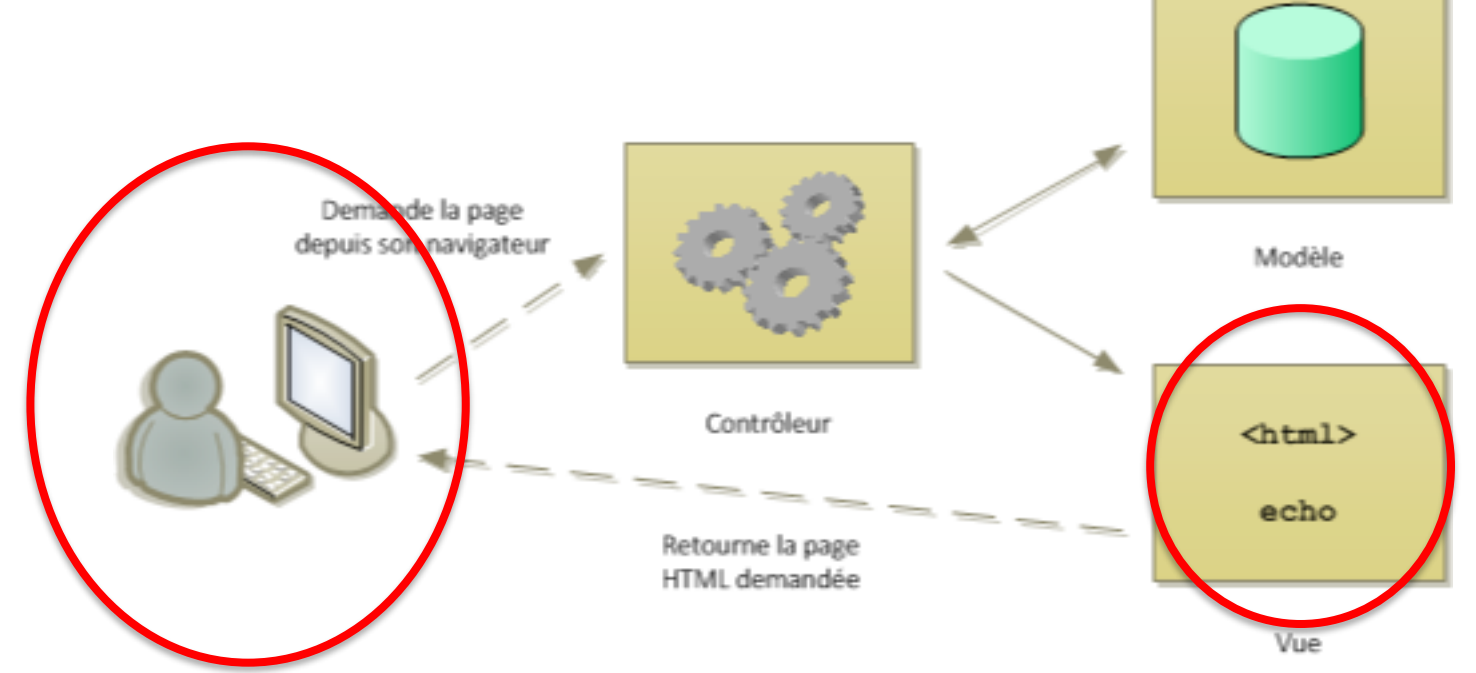

- Attention, **20% de la note de la démonstration concernera l'ergonomie** (les critères seront rappelés)
- Donner les **maquettes d'écran** avec l'analyse

#### **Couche Application**

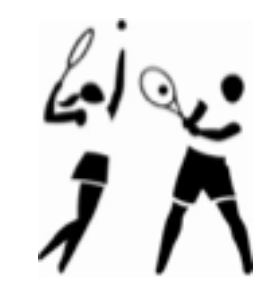

- Regroupe les **processus métiers** des différents modules :
	- création d'un planning de matchs pour un tournoi donné (ex. Simple Messieurs) en fonction des contraintes mentionnées;
	- insertion d'un match dans un planning en cours,
	- vérification du nombre de billets disponibles à l'achat
	- basculer vers d'autres types de billets en cas d'indisponibilité, etc.
- Au niveau de la modélisation, il faudra **décrire toutes les classes** participant à l'application.
- Et bien sûr, toutes les **gestions des entités Métier** seront également à implémenter : création/modification/ suppression des joueurs, VIP, hôtels, arbitres, etc.

#### **Couche Données**

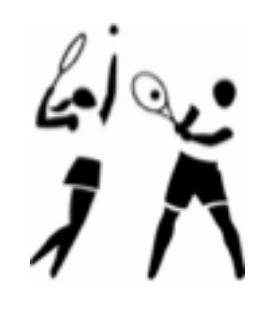

- Stockage des données persistantes dans des tables relationnelles (Oracle ou MariaDB ?)
	- Faire une classe de connexion indépendante avec un fichier de propriétés pour les paramètres de connexion.
- Vous devez développer les 2 modules comme des composants d'une seule application : une seule BD avec des tables en commun
	- Trouver les données partagées

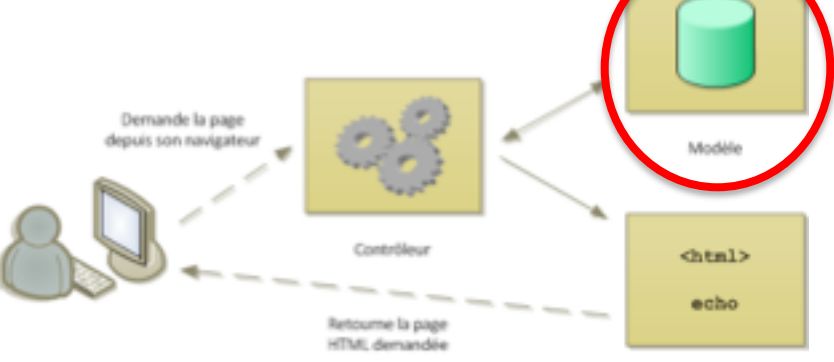

#### Données initiales

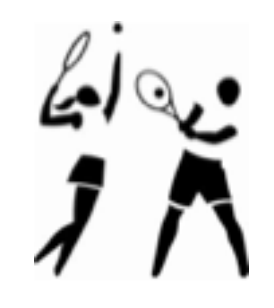

- On supposera que la **liste des joueurs** pour les Simple et Double est **connue** (sauf les 4 qualifiés), ainsi que la liste des joueurs passant les qualifications.
- La **liste des arbitres** est aussi déjà affectée
	- Vous inventerez des noms et des nationalités pour tous les autres éléments requis
	- *[http://www.generatedata.com/#generator](http://www.generatedata.com/)*
- Cf <https://openparc.com/> pour avoir des informations
- *Remplir la BD et rédiger les rapports ne sont pas des tâches suffisantes pour ce module*

#### Annexes

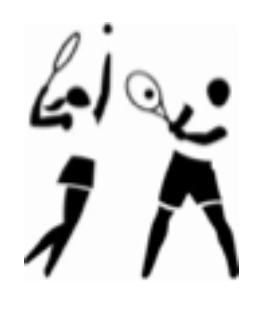

- L'annexe 1 donne le **programme prévisionnel.**
- L'annexe 2 propose un **guide méthodologique** qui devrait vous permettre de mieux cadrer le déroulement de votre projet.
- En Annexes 3 et 4, on spécifie ce qu'on attend des **deux rapports** à rendre (en analyse/ conception puis en programmation).

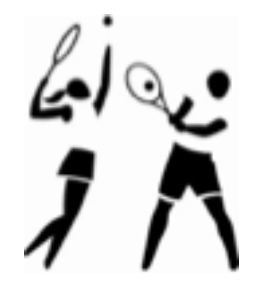

- Le rapport de PROGRAMMATION comportera en outre un **bilan** et une **réflexion a posteriori du travail d'analyse**  effectué, avec mention :
	- des *points forts* : qu'est-ce qui a permis d'aller plus vite, de faciliter la construction des classes, etc
	- et des *points faibles* : erreurs commises, incomplétudes, éléments non utilisés.
- Comme le temps risque d'être court, il est important de **réaliser d'abord tout ce qui concerne le « métier »** (processus métiers décrits dans l'énoncé : planifier les matchs des jours de qualifications, par ex.)
	- AVANT les « gestions » usuelle (gestion des joueurs, des matchs, des arbitres, etc.)
- Vous utiliserez le **système de gestion des versions** GIT, avec le GitLab de l'IUT par ex.

#### Objectifs / Rôles

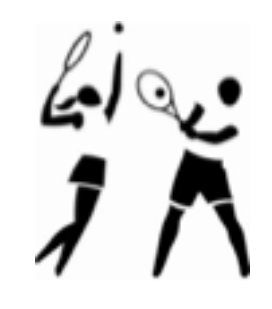

- Les encadrants sont là en tant que « **client** » et pour vous aider avec UML et Java, pas pour diriger votre travail.
- Il y a plusieurs façons de voir et de procéder pour l'application proposée :
	- chaque trinôme construira son système selon les modules choisis et son point de vue ;
- Il présentera et argumentera ses choix lors de la démonstration finale.

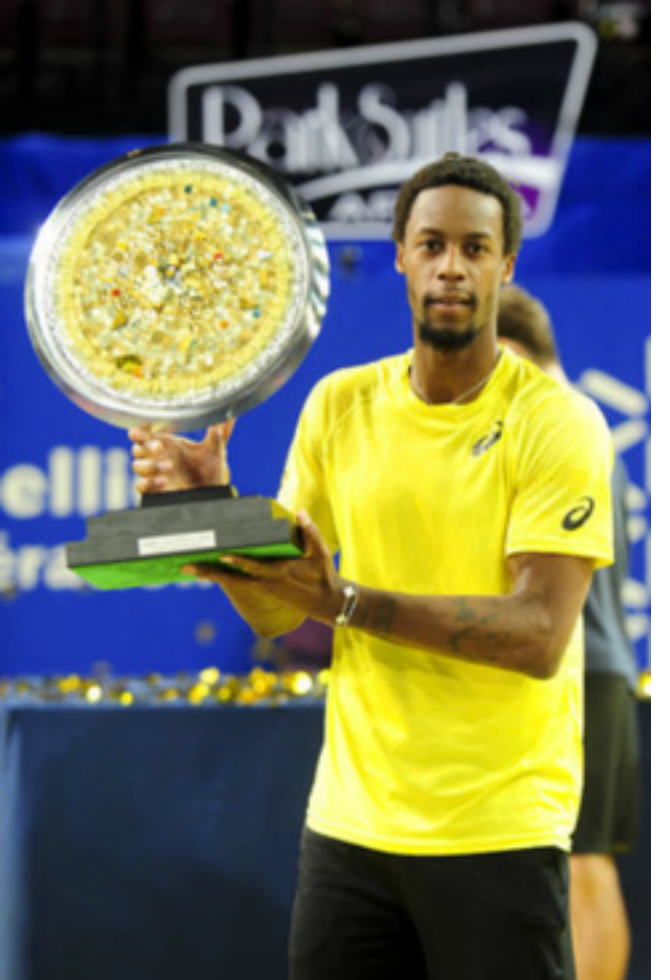

# Annexes 3 et 4

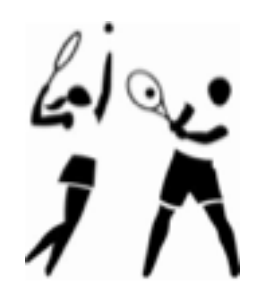

Détaillent les attentes du Rapport d'Analyse et de Programmation

• Il seront présentés plus tard si besoin

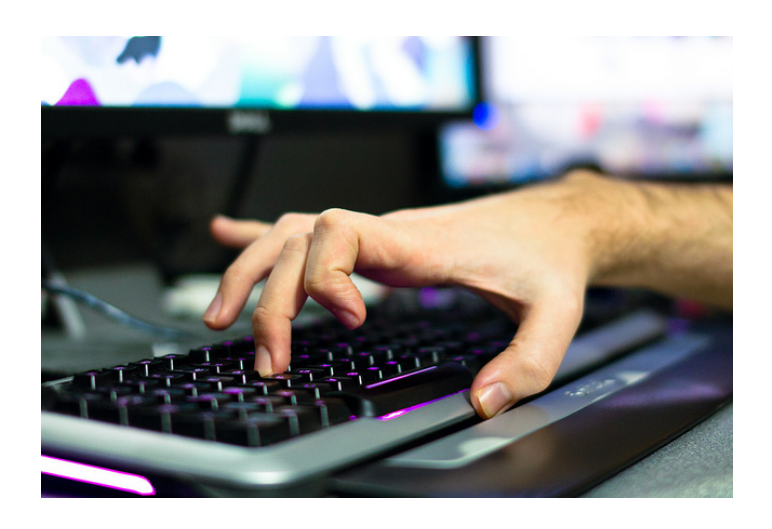

Au travail !